The State Bar of California

## **State Bar Court Case and Calendar Search Quick Start Guide**

(K)

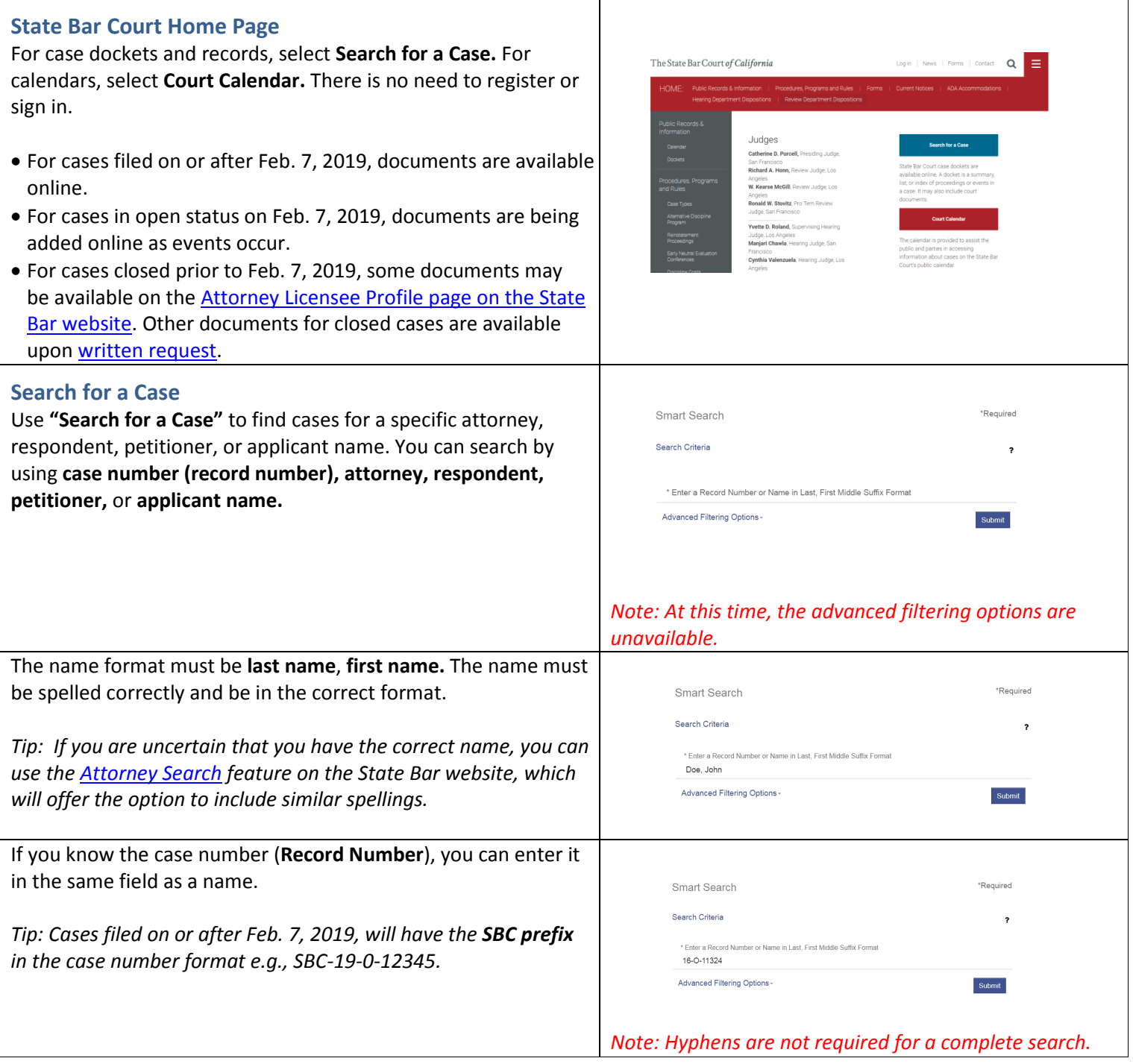

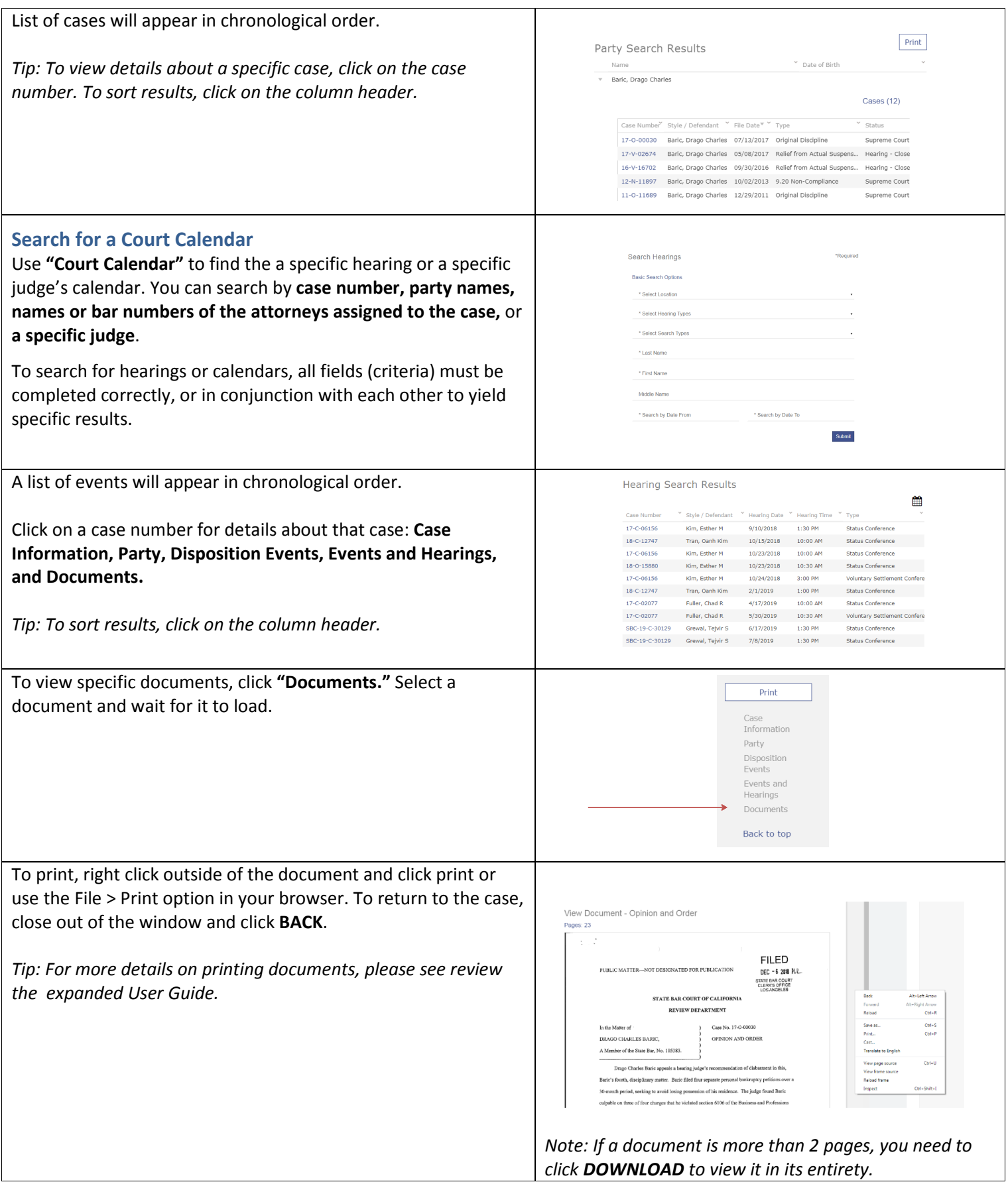

Use the **calendar icon** in the upper right hand corner to view court events in a calendar format (when selecting hearings by judge.)

*Tip: For more details on the Court Calendar, please review the expanded User Guide.* 

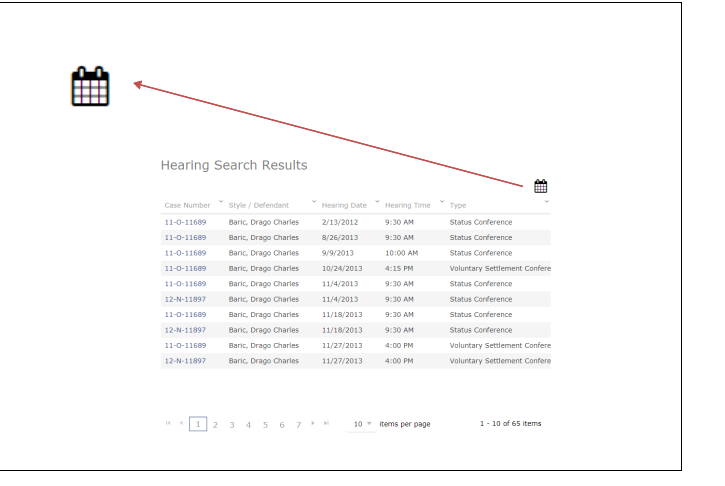